## Package 'roprov'

November 6, 2018

Version 0.1.2 Title Low-Level Support for Provenance Capture Between in-Memory R Objects Description A suite of classes and methods which provide lowlevel support for modeling provenance between inmemory R objects. This is an infrastructure package and is not intended to be used directly by endusers. Author Gabriel Becker Depends methods, fastdigest Imports CodeDepends(>= 0.3.5), igraph Copyright Genentech, Inc. Maintainer Gabriel Becker <gabembecker@gmail.com> License Artistic-2.0 RoxygenNote 6.0.1 NeedsCompilation no

Repository CRAN

Date/Publication 2018-11-06 09:10:03 UTC

### R topics documented:

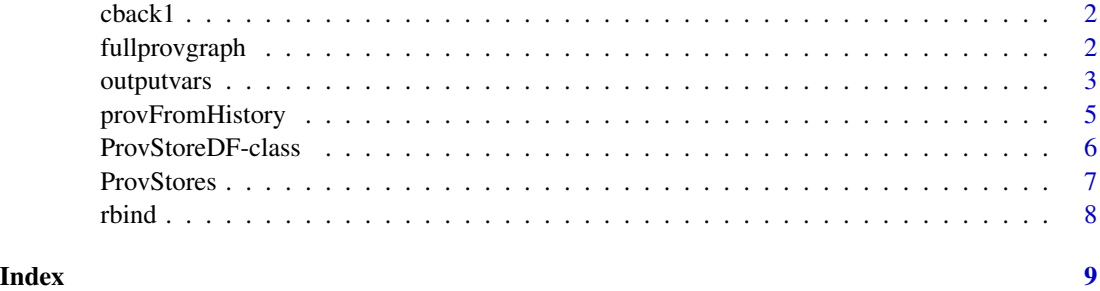

1

<span id="page-1-0"></span>cback1 *cback1*

#### Description

Determine the hash and class of a varaible based on the most recent ouput values for that variable captured as a previous output. Not intended for direct use by end users.

#### Usage

cback1(invar, prevouts, prevouthashes, prevoutclasses)

#### Arguments

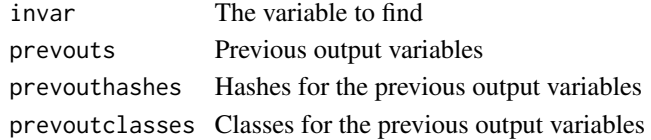

#### Details

If the variable is not found in the previous outputs, the .Global environment is inspected for a current value of the variable. This is necessary to capture things that can show up via lazyloading without ever being an output v, e.g., the mtcars dataset.

#### Value

a list containing the hash and class of the variable.

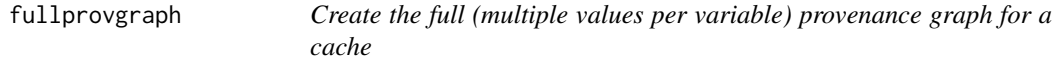

#### Description

This generates and returns the *full* provenance graph reflecting the information stored in the cache or data.frame specified. This can include the same variable multiple times if the corresponding expression is run with different inputs.

#### Usage

```
fullprovgraph(provstore)
```
## S4 method for signature 'ProvStoreDF' fullprovgraph(provstore)

## S4 method for signature 'data.frame' fullprovgraph(provstore)

#### <span id="page-2-0"></span>outputvars 3

#### Arguments

provstore The provenance store data to use when generating the graph

#### Value

an igraph object representing the provenance graph

#### Examples

```
library(fastdigest)
code = c("x = 5", "y = x + 1")outvars = c("x", "y")
outvarhashes = c(fastdigest(5), fastdigest(6))outvarclasses = rep("numeric", 2)
invars = c("", "x")invarhashes = c("", fastdigest(5))
invarclasses = c("", "numeric")
ps = ProvStoreDF(outvars = outvars,
                 outvarhashes = outvarhashes,
                 outvarclasses = outvarclasses,
                 invars = invars,
                 invarhashes = invarhashes,
                 invarclasses = invarclasses,
                 code = code,
                 agent = "coolguyorgirl")
```
plot(fullprovgraph(ps))

outputvars *Accessors*

#### Description

Accessors for information in roprov objects

#### Usage

```
outputvars(obj)
```
## S4 method for signature 'ProvStoreDF' outputvars(obj)

outputvarhashes(obj)

## S4 method for signature 'ProvStoreDF' outputvarhashes(obj)

#### 4 outputvars

```
outputvarclasses(obj)
```

```
## S4 method for signature 'ProvStoreDF'
outputvarclasses(obj)
```

```
inputvars(obj)
```

```
## S4 method for signature 'ProvStoreDF'
inputvars(obj)
```

```
inputvarhashes(obj)
```
## S4 method for signature 'ProvStoreDF' inputvarhashes(obj)

```
inputvarclasses(obj)
```
## S4 method for signature 'ProvStoreDF' inputvarclasses(obj)

provdata(obj)

## S4 method for signature 'ProvStoreDF' provdata(obj)

hashprefix(obj)

## S4 method for signature 'ProvStoreDF' hashprefix(obj)

#### Arguments

obj The object.

#### Examples

```
library(fastdigest)
code = c("x = 5", "y = x + 1")outvars = c("x", "y")outvarhashes = c(fastdigest(5), fastdigest(6))
outvarclasses = rep("numeric", 2)
invars = c("", "x")invarhashes = c("", fastdigest(5))
invarclasses = c("", "numeric")
```

```
ps = ProvStoreDF(outvars = outvars,
                outvarhashes = outvarhashes,
                 outvarclasses = outvarclasses,
                 invars = invars,
                 invarhashes = invarhashes,
```
#### <span id="page-4-0"></span>provFromHistory 5

```
invarclasses = invarclasses,
                 code = code,
                 agent = "coolguyorgirl")
outputvars(ps)
outputvarhashes(ps)
outputvarclasses(ps)
inputvars(ps)
inputvarhashes(ps)
inputvarclasses(ps)
provdata(ps)
hashprefix(ps)
```
provFromHistory *Generate a provenance store from hashed output history*

#### Description

Generate provenance of a single variable from a history of hashed outputs.

#### Usage

```
provFromHistory(outvar, outvarhash, outvarclass, invars, prevouts,
 prevouthashes, prevoutclasses, code)
```
#### Arguments

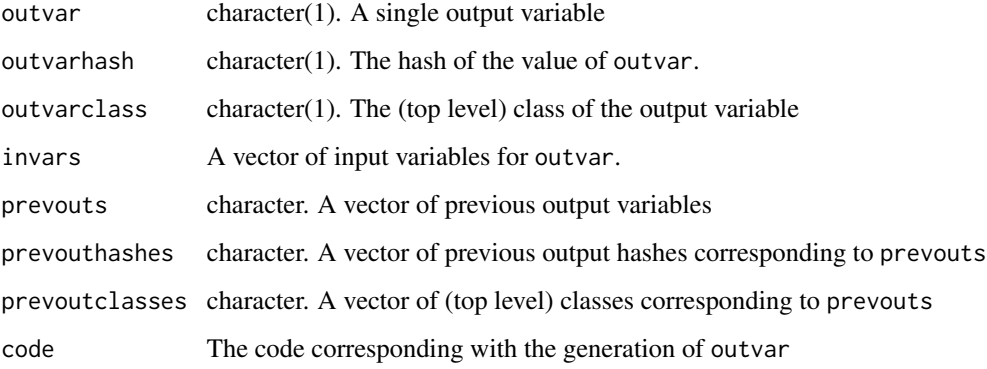

#### Value

A ProvStoreDF object

<span id="page-5-0"></span>ProvStoreDF-class *ProvStoreDF constructors and class*

#### Description

Functions to create a valid ProvStore object from raw data about evaluation history (including hashes of input and output variable values).

#### Usage

```
makeProvStore(invarhashes = NULL, outvarhashes = NULL, code = NULL,
  codehash = fastdigest(code), invars = names(invarhashes),
  outvars = names(outvarhashes), invarclasses = character(),
  outvarclasses = character(), agent = getUser(), hashprefix = "SpookyV2")
ProvStoreDF(outvars = character(), outvarhashes = character(),
  outvarclasses = character(), invars = character(),
  invarhashes = character(), invarclasses = character(),
  agent = character(), code = character(), code = character(), code, and = valuefastdigest, character(1)), hashprefix = "SpookyV2", df = NULL)
```
#### Arguments

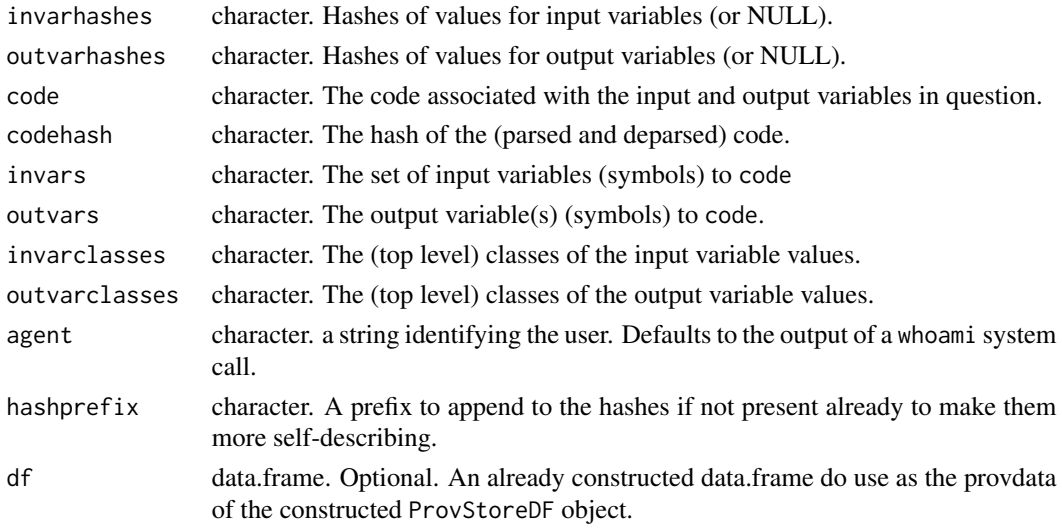

#### Details

makeProvStore expects information about a single code unit. i.e., all input values will be counted as inputs for all outputs. For makeProvStore the number of inputs and outputs need not match, and the appropriate replication on inputs will happen automatically.

ProvStoreDF is a direct constructor and thus expects the replciation of inputs for multiple outputs to have already occurred.

#### <span id="page-6-0"></span>ProvStores 2008 and 2008 and 2008 and 2008 and 2008 and 2008 and 2008 and 2008 and 2008 and 2008 and 2008 and 2008 and 2008 and 2008 and 2008 and 2008 and 2008 and 2008 and 2008 and 2008 and 2008 and 2008 and 2008 and 2008

#### Examples

```
## spoof the information needed to create a provstore
library(fastdigest)
code = c("x = 5", "y = x + 1")outvars = c("x", "y")outvarhashes = c(fastdigest(5), fastdigest(6))
outvarclasses = rep("numeric", 2)
invars = c("", "x")invarhashes = c("", fastdigest(5))
invarclasses = c("", "numeric")
ps = ProvStoreDF(outvars = outvars,
                 outvarhashes = outvarhashes,
                 outvarclasses = outvarclasses,
                 invars = invars,
                 invarhashes = invarhashes,
                 invarclasses = invarclasses,
                 code = code,
                 agent = "coolguyorgirl")
 df = data. frame(outputvar = outvars,
                 outputvarhash = outvarhashes,
                 outputvarclass = outvarclasses,
                 inputvar= invars,
                 inputvarhash = invarhashes,
                 inputvarclass = invarclasses,
                 agent = "coolgirloruy",
                 code = code,
                 codehash = sapply(code, fastdigest),
                 stringsAsFactors = FALSE)
```

```
ps2 = ProvStoreDF(df = df)
```
ProvStores *Combine provenance stores*

#### Description

This operation is conceptually

#### Usage

```
ProvStores(...)
```
#### Arguments

... Two or more ProvStoreDF objects

<span id="page-7-0"></span>8 and 2012 and 2012 and 2012 and 2012 and 2012 and 2012 and 2012 and 2012 and 2012 and 2012 and 2013 and 2013

#### Value

A ProvStoreDF object

rbind *rbind method*

#### Description

an rbind method for ProvStoreDF objects

#### Usage

```
rbind(..., deparse.level = 1)
```

```
## S4 method for signature 'ProvStoreDF'
rbind(..., deparse.level = 1)
```
#### Arguments

... Two or more ProvStoreDF objects. Must all have identical hashprefix values deparse.level ignored.

#### Value

A ProvStoreDF object.

#### Examples

```
library(fastdigest)
library(roprov)
code = c("x = 5", "y = x + 1")outvars = c("x", "y")outvarhashes = c(fastdigest(5), fastdigest(6))
outvarclasses = rep("numeric", 2)
invars = c("", "x")invarhashes = c("", fastdigest(5))
invarclasses = c("", "numeric")
 df = data-frame(outputvar = outvars,outputvarhash = outvarhashes,
                 outputvarclass = outvarclasses,
                 inputvar= invars,
                 inputvarhash = invarhashes,
                 inputvarclass = invarclasses,
                 agent = "coolgirloruy",
                 code = code,
                 codehash = sapply(code, fastdigest),
                 stringsAsFactors = FALSE)
ps2 = ProvStoreDF(df = df)
rbind(ps2, ps2)
```
# <span id="page-8-0"></span>Index

cback1, [2](#page-1-0)

fullprovgraph, [2](#page-1-0) fullprovgraph, data.frame *(*fullprovgraph*)*, [2](#page-1-0) fullprovgraph,data.frame-method *(*fullprovgraph*)*, [2](#page-1-0) fullprovgraph,ProvStoreDF *(*fullprovgraph*)*, [2](#page-1-0) fullprovgraph,ProvStoreDF-method *(*fullprovgraph*)*, [2](#page-1-0)

hashprefix *(*outputvars*)*, [3](#page-2-0) hashprefix,ProvStoreDF *(*outputvars*)*, [3](#page-2-0) hashprefix,ProvStoreDF-method *(*outputvars*)*, [3](#page-2-0)

inputvarclasses *(*outputvars*)*, [3](#page-2-0) inputvarclasses,ProvStoreDF *(*outputvars*)*, [3](#page-2-0) inputvarclasses,ProvStoreDF-method *(*outputvars*)*, [3](#page-2-0) inputvarhashes *(*outputvars*)*, [3](#page-2-0) inputvarhashes,ProvStoreDF-method *(*outputvars*)*, [3](#page-2-0) inputvars *(*outputvars*)*, [3](#page-2-0) inputvars,ProvStoreDF *(*outputvars*)*, [3](#page-2-0) inputvars,ProvStoreDF-method *(*outputvars*)*, [3](#page-2-0)

makeProvStore *(*ProvStoreDF-class*)*, [6](#page-5-0)

outputvarclasses *(*outputvars*)*, [3](#page-2-0) outputvarclasses,ProvStoreDF *(*outputvars*)*, [3](#page-2-0) outputvarclasses,ProvStoreDF-method *(*outputvars*)*, [3](#page-2-0) outputvarhashes *(*outputvars*)*, [3](#page-2-0) outputvarhashes,ProvStoreDF *(*outputvars*)*, [3](#page-2-0)

outputvarhashes,ProvStoreDF-method *(*outputvars*)*, [3](#page-2-0) outputvars, [3](#page-2-0) outputvars,ProvStoreDF *(*outputvars*)*, [3](#page-2-0) outputvars,ProvStoreDF-method *(*outputvars*)*, [3](#page-2-0)

provdata *(*outputvars*)*, [3](#page-2-0) provdata,ProvStoreDF *(*outputvars*)*, [3](#page-2-0) provdata,ProvStoreDF-method *(*outputvars*)*, [3](#page-2-0) provFromHistory, [5](#page-4-0) ProvStoreDF *(*ProvStoreDF-class*)*, [6](#page-5-0) ProvStoreDF-class, [6](#page-5-0) ProvStores, [7](#page-6-0)

rbind, [8](#page-7-0) rbind,ProvStoreDF-method *(*rbind*)*, [8](#page-7-0)